## **Creating HTML Reports in PowerShell**

## **Creating HTML Reports in PowerShell**

PowerShell.org

This project can be followed at: <https://www.penflip.com/powershellorg/creating-html-reports-in-powershell>

©2015 PowerShell.org

## **1. Creating HTML Reports in PowerShell**

By Don Jones

Cover design by Nathan Vonnahme

Learn to properly use ConvertTo-HTML to produce multi-section, well-formed HTML reports – but then go further with a custom EnhancedHTML module! Produce beautiful, color-coded, dynamic, multi-section reports easily and quickly. By Don Jones.

Visit Penflip.com/powershellorg to check for newer editions of this ebook.

This guide is released under the Creative Commons Attribution-NoDerivs 3.0 Unported License. The authors encourage you to redistribute this file as widely as possible, but ask that you do not modify the document.

PowerShell.org ebooks are works-in-progress, and many are curated by members of the community. We encourage you to check back for new editions at least twice a year, by visiting Penflip.com/powershellorg.

**Downloading this book**: You can download this book in a number of different formats (including Epub, Pdf, Microsoft Word and Plain Text) by clicking on the 'Download' link on the right. Note that PDF has problems - see below.

**PDF Users**: Penflip's PDF export often doesn't include the entire ebook content. We've reported this problem to them; in the meantime, please consider using a different format, such as EPUB, when you're downloading the book.

*\* Contributing*\*: You may register to make corrections, contributions, and other changes to the text - we welcome your contributions! [check out our contributor tips and notes before](https://www.penflip.com/powershellorg/contributing-to-powershellorg-ebooks)  [jumping in.](https://www.penflip.com/powershellorg/contributing-to-powershellorg-ebooks)

**Getting the Code** The code related to this book can be found in the <https://www.powershellgallery.com/packages/EnhancedHTML2/> . That page includes download instructions. Code can also be found at <https://onedrive.live.com/redir?resid=7f868aa697b937fe%21107>.

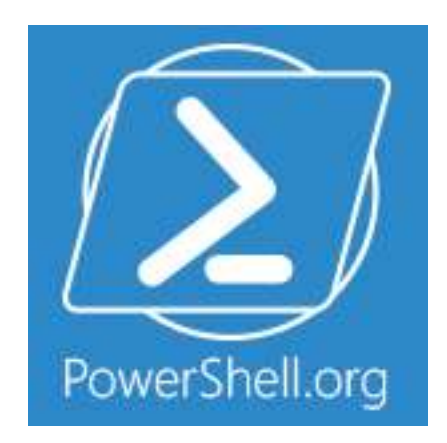

## **Thank You for previewing this eBook**

You can read the full version of this eBook in different formats:

- > HTML (Free /Available to everyone)
- PDF / TXT (Available to V.I.P. members. Free Standard members can access up to 5 PDF/TXT eBooks per month each month)
- Epub & Mobipocket (Exclusive to V.I.P. members)

To download this full book, simply select the format you desire below

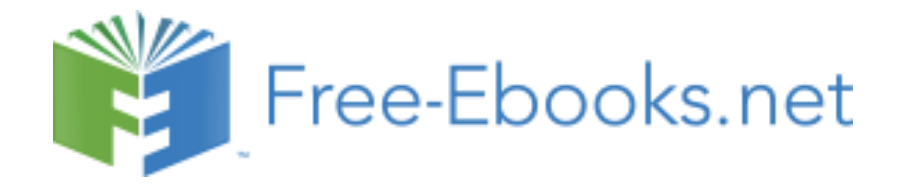